#### COMP-520 – Review lecture

Vincent Foley-Bourgon

Sable Lab McGill University

Winter 2016

#### Plan

▶ We'll go over the different concepts we saw in class

#### Plan

- ▶ We'll go over the different concepts we saw in class
- ▶ You will have to provide the answers

#### Plan

- We'll go over the different concepts we saw in class
- ▶ You will have to provide the answers
- ▶ I know the names of many of you; if you don't want to be called out, volunteer an answer :)

# Compiler overview

#### What is a compiler?

#### What is a compiler?

An automated program that translates programs written in a source language into equivalent programs in a target language.

### Compiler vs interpreter?

#### Compiler vs interpreter?

- ► Compiler: *translate* a program (execute the result later)
- ▶ Interpreter: *execute* a program immediately

#### AOT vs JIT?

#### AOT vs JIT?

- AOT: compile everything now, execute later
- ► JIT: execute now (interpreter), compile the hot parts during execution

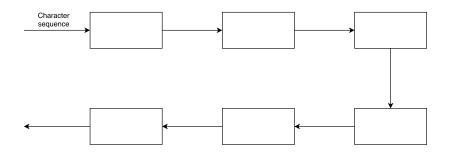

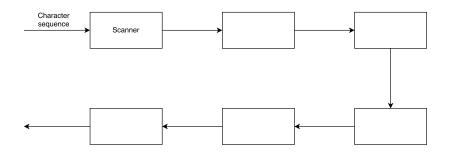

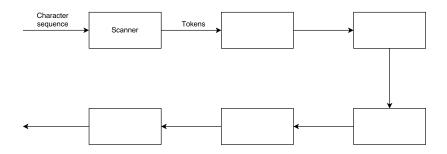

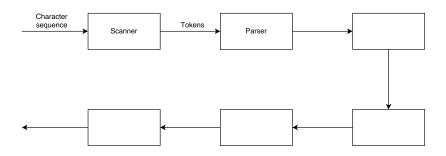

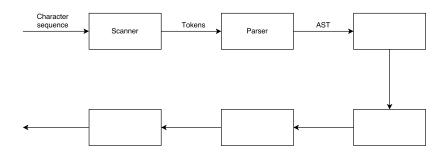

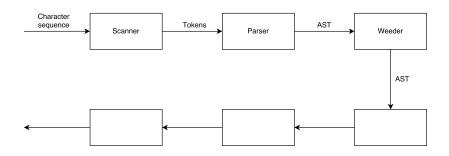

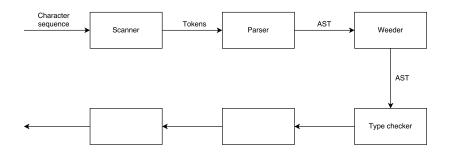

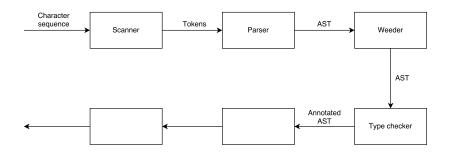

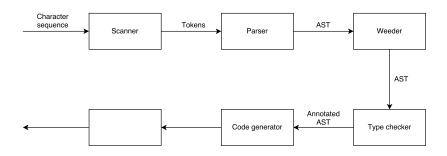

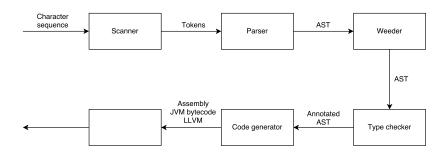

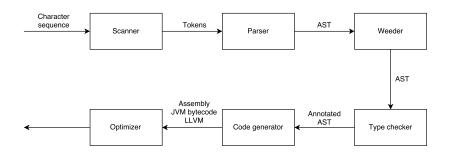

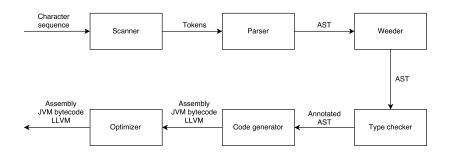

# Scanner

What is the input of a scanner?

▶ What is the input of a scanner? **Characters** 

- ▶ What is the input of a scanner? **Characters**
- ▶ What is the output of a scanner?

- ▶ What is the input of a scanner? **Characters**
- ▶ What is the output of a scanner? **Tokens**

- ▶ What is the input of a scanner? **Characters**
- ▶ What is the output of a scanner? **Tokens**
- What formalism did we use to specify scanners?

- ▶ What is the input of a scanner? **Characters**
- ▶ What is the output of a scanner? **Tokens**
- What formalism did we use to specify scanners? Regular expressions

- **▶** C
- ► E
- ▶ C
- A
- R

- ► Character 'c'
- ► E
- ▶ C
- A
- R

- ► Character 'c'
- ightharpoonup Empty string  $\epsilon$
- ► C
- A
- R

- ► Character 'c'
- ightharpoonup Empty string  $\epsilon$
- Concatenation AB
- A
- R

- ► Character 'c'
- Empty string  $\epsilon$
- Concatenation AB
- ► Alternation A | B
- R

- ► Character 'c'
- ightharpoonup Empty string  $\epsilon$
- Concatenation AB
- ► Alternation **A** | **B**
- Repetition A\*

More regular expressions

Optional

More regular expressions

▶ Optional **A?** =  $\mathbf{A} \mid \epsilon$ 

- ▶ Optional **A?** =  $\mathbf{A} \mid \epsilon$
- One-or-more

- ▶ Optional **A?** =  $\mathbf{A} \mid \epsilon$
- ▶ One-or-more  $A+ = A(A^*)$

- ▶ Optional **A?** =  $\mathbf{A} \mid \epsilon$
- ▶ One-or-more  $A+ = A(A^*)$
- Range of characters

- ▶ Optional **A?** =  $\mathbf{A} \mid \epsilon$
- ▶ One-or-more  $A+ = A(A^*)$
- ► Range of characters [a-c] = 'a'|'b'|'c'

How does flex match tokens?

How does flex match tokens?

# TRYALL THE RECEXES IN

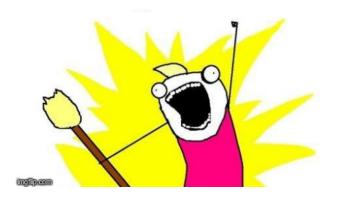

How does flex handle multiple matches?

How does flex handle multiple matches?

► Longest match rule (e.g. var vs variance)

How does flex handle multiple matches?

- ► Longest match rule (e.g. var vs variance)
- ► First match rule (e.g. keywords vs identifiers)

How does flex make regular expressions executable?

How does flex make regular expressions executable?

Regular expression  $\rightarrow$  NFA  $\rightarrow$  DFA

# Regular languages

Given a language, what is one sign that it is not a regular language?

## Regular languages

Given a language, what is one sign that it is not a regular language?

Arbitrary nesting (e.g. parentheses, control structures)

Regular languages cannot be defined recusively.

# Parser

What is the input of a parser?

▶ What is the input of a parser? **Tokens** 

- ▶ What is the input of a parser? **Tokens**
- ▶ What is the output of a parser?

- What is the input of a parser? Tokens
- ► What is the output of a parser? Syntax tree (abstract or concrete)

- ▶ What is the input of a parser? **Tokens**
- What is the output of a parser? Syntax tree (abstract or concrete)
- ▶ What formalism did we use to specify parsers?

- What is the input of a parser? Tokens
- What is the output of a parser? Syntax tree (abstract or concrete)
- What formalism did we use to specify parsers?
  Context-free grammars

What are the 4 components of context-free grammars?

- ▼ T
- N
- P
- ► S

- ► Terminals (tokens)
- N
- P
- ► S

- ► Terminals (tokens)
- ▶ Non-terminals (e.g. *stmt* or *expr*)
- P
- ► S

- ► Terminals (tokens)
- ▶ Non-terminals (e.g. *stmt* or *expr*)
- ▶ Productions (e.g.  $stmt \rightarrow PRINT'('expr')'$ )
- ► S

- Terminals (tokens)
- ▶ Non-terminals (e.g. *stmt* or *expr*)
- ▶ Productions (e.g.  $stmt \rightarrow PRINT'('expr')'$ )
- Start symbol

When is a grammar ambiguous?

When is a grammar ambiguous?

When at least one sentence that has more than one derivation.

Grammar: E  $\rightarrow$  id | E '+' E

Program: id + id + id

What are the two derivations for this sentence?

Grammar:  $E \rightarrow id \mid E '+' E$ 

Program: id + id + id

What are the two derivations for this sentence?

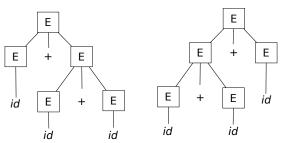

What are the two ways to fix this ambiguity?

What are the two ways to fix this ambiguity?

#### Factoring the grammar:

```
E = E '+' T | T;
T = id;
```

What are the two ways to fix this ambiguity?

#### Factoring the grammar:

#### Precedence+associativity declarations:

```
%left '+'
E = id | E '+' E;
```

#### **Parsers**

What do LL(1) and LR(1) mean?

#### Parsers

What do LL(1) and LR(1) mean?

- ► LL(1): left-to-right processing, **left-most derivation**, one token of lookahead
- ► LR(1): left-to-right processing, **right-most derivation**, one token of lookahead

```
stmt = IF expr THEN stmt ENDIF
     | PRINT expr
expr = ID
if x then print x endif
// left-most derivation
IF expr THEN stmt ENDIF ==>
    IF ID THEN stmt ENDIF
// right-most derivation
IF expr THEN stmt ENDIF ==>
```

What is a left-most derivation? A right-most derivation?

```
| PRINT expr
expr = ID
if x then print x endif
// left-most derivation
IF expr THEN stmt ENDIF ==>
    IF ID THEN stmt ENDIF
// right-most derivation
IF expr THEN stmt ENDIF ==>
    IF expr THEN PRINT expr ENDIF
```

stmt = IF expr THEN stmt ENDIF

What are the two types of parser we saw in class?

- ► T
- ▶ B

What are the two types of parser we saw in class?

- ► Top-down
- ▶ B

What are the two types of parser we saw in class?

- ► Top-down
- ▶ Bottom-up

What is the difference between top-down and bottom-up?

What is the difference between top-down and bottom-up?

- ► Top-down: start symbol ↓ leaves
- ▶ Bottom-up: leaves ↑ start symbol

# Recursive descent parser

```
// Grammar
stmt = ID '=' expr ';'
| PRINT expr ';'
| ...
```

# Recursive descent parser

```
// Grammar
stmt = ID '=' expr ';'
     | PRINT expr ';'
     1 ...
// Python code
def stmt():
    next_tok = peek()
    if next tok == TOK ID:
        id = consume(TOK ID)
        consume (TOK_EQ)
        e = expr()
        consume (TOK_SEMI)
        return astnode (AST_ASSIGN, lhs=id, rhs=e)
    elif next tok == TOK PRINT:
        consume (TOK_PRINT)
        e = expr()
        consume (TOK SEMI)
        return astnode (AST_PRINT, expr=e)
    elif ...
```

- ► S
- R
- A

- ▶ Shift (move a token from input to stack)
- R
- A

- ► Shift (move a token from input to stack)
- Reduce (replace the rhs of a production that's on top of the stack with its lhs)
- A

- Shift (move a token from input to stack)
- Reduce (replace the rhs of a production that's on top of the stack with its lhs)
- Accept

What type of conflict is exhibited in this grammar?

```
%{
%}
%token ID
%start start

%%
start: rule1 | rule2
rule1: ID
rule2: ID
%%
```

What type of conflict is exhibited in this grammar?

```
%{
%}
%token ID
%start start

%%
start: rule1 | rule2
rule1: ID
rule2: ID
%%
```

#### Reduce/reduce

What type of conflict is exhibited in this grammar?

```
%{
%}
%token ID
%start start

%%
start: ID ID | rule1 ID
rule1: ID
%%
```

What type of conflict is exhibited in this grammar?

```
%{
%}
%token ID
%start start

%%
start: ID ID | rule1 ID
rule1: ID
%%
```

#### Shift/reduce

# **AST**

▶ What is a CST?

▶ What is a CST? The tree that traces a parser derivation

- ▶ What is a CST? The tree that traces a parser derivation
- What are the inner nodes of a CST?

- ▶ What is a CST? The tree that traces a parser derivation
- ▶ What are the inner nodes of a CST? **The non-terminals**

- ▶ What is a CST? The tree that traces a parser derivation
- ▶ What are the inner nodes of a CST? **The non-terminals**
- What are the leaves of a CST?

- ▶ What is a CST? The tree that traces a parser derivation
- ▶ What are the inner nodes of a CST? **The non-terminals**
- ▶ What are the leaves of a CST? **The terminals**

▶ What is a AST?

► What is a AST? A tree representation of the program without the extraneous stuff (e.g. punctuation, extra non-terminals)

- ► What is a AST? A tree representation of the program without the extraneous stuff (e.g. punctuation, extra non-terminals)
- ▶ What are the inner nodes of an AST?

- ► What is a AST? A tree representation of the program without the extraneous stuff (e.g. punctuation, extra non-terminals)
- ► What are the inner nodes of an AST? **Statements and expressions**

- ► What is a AST? A tree representation of the program without the extraneous stuff (e.g. punctuation, extra non-terminals)
- What are the inner nodes of an AST? Statements and expressions
- ▶ What are the leaves of an AST?

- ► What is a AST? A tree representation of the program without the extraneous stuff (e.g. punctuation, extra non-terminals)
- What are the inner nodes of an AST? Statements and expressions
- ▶ What are the leaves of an AST? Literals and identifiers

### AST vs CST

► Can you use a CST for type checking?

► Can you use a CST for type checking? **Yes** 

- ► Can you use a CST for type checking? **Yes**
- Can you use a CST for code gen?

- ► Can you use a CST for type checking? **Yes**
- ► Can you use a CST for code gen? **Yes**

- ► Can you use a CST for type checking? **Yes**
- ► Can you use a CST for code gen? **Yes**
- ► Then why do we prefer ASTs?

- ► Can you use a CST for type checking? **Yes**
- ► Can you use a CST for code gen? **Yes**
- ► Then why do we prefer ASTs? **Simpler and shorter**

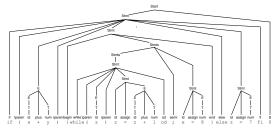

Figure 7.18: Concrete syntax tree.

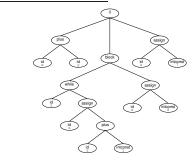

Figure 7.19: AST for the parse tree in Figure 7.18.

What is the role of the weeder?

What is the role of the weeder?

Reject invalid programs that the parser cannot.

What are some examples that a parser cannot reject and must be done in a weeder?

What are some examples that a parser cannot reject and must be done in a weeder?

- Reject break and continue outside of loops
- Reject switch statements with multiple default branches
- Reject non-void functions without return statements

Can we write a parser to reject break outside loops?

Can we write a parser to reject break outside loops?

Probably, but the parser would be larger, more complicated and uglier.

If a check can be done in the parser and in the weeder, where should we do it?

If a check can be done in the parser and in the weeder, where should we do it?

- Where it makes our job easier
- Where it gives the better error message

What is stored in a symbol table?

What is stored in a symbol table?

Identifiers and their related information.

What information can be associated with a symbol?

What information can be associated with a symbol?

- Type
- Offset in stack frame
- ► Resources for methods (e.g. number of locals, stack limit)
- Original name
- ► Etc.

What data structure is typically used for symbol tables?

What data structure is typically used for symbol tables?

Hash tables

How do we handle multiple scopes where variables can be redeclared?

How do we handle multiple scopes where variables can be redeclared?

Stack of hash tables

How do we lookup a symbol?

How do we lookup a symbol?

Search hash tables in the stack from top to bottom

What is the role of type checking?

What is the role of type checking?

Reject programs that are *syntactically correct*, but *semantically wrong*.

▶ What is the input of the type checker?

▶ What is the input of the type checker? **AST** 

- ▶ What is the input of the type checker? **AST**
- ▶ What is the output of the type checker?

- ▶ What is the input of the type checker? **AST**
- What is the output of the type checker? Annotated AST

▶ Do declarations have a type?

▶ Do declarations have a type? **No** 

- ▶ Do declarations have a type? **No**
- ▶ Do statements have a type?

- ▶ Do declarations have a type? **No**
- ▶ Do statements have a type? **No**

- ▶ Do declarations have a type? **No**
- ▶ Do statements have a type? **No**
- Do expressions have a type?

- Do declarations have a type? No
- ▶ Do statements have a type? **No**
- ▶ Do expressions have a type? **Yes**

Where do we store the type of expressions?

Where do we store the type of expressions?

- ▶ In the AST
- ► In an auxiliary table (SableCC)

Exercise

var x int = expr

#### Exercise

var x int = expr

► Type check *expr* 

```
var x int = expr
```

- ▶ Type check *expr*
- ► Make sure int = typeof(expr)

```
var x int = expr
```

- ▶ Type check *expr*
- Make sure int = typeof(expr)
- ▶ Report an error if the types don't match

```
var x int = expr
```

- ► Type check *expr*
- Make sure int = typeof(expr)
- Report an error if the types don't match
- ► Try to add x -> int to the symbol table

```
var x int = expr
```

- Type check expr
- Make sure int = typeof(expr)
- Report an error if the types don't match
- ► Try to add x -> int to the symbol table
- ► Report an error if x is already defined in the current scope

```
if expr {
   then_stmts
} else {
   else_stmts
}
```

#### Exercise

```
if expr {
   then_stmts
} else {
   else_stmts
}
```

► Type check *expr*, *then\_stmts*, and *else\_stmts* 

```
if expr {
   then_stmts
} else {
   else_stmts
}
```

- ► Type check *expr*, *then\_stmts*, and *else\_stmts*
- ► Make sure typeof(expr) = bool

```
if expr {
   then_stmts
} else {
   else_stmts
}
```

- ► Type check *expr*, *then\_stmts*, and *else\_stmts*
- Make sure typeof(expr) = bool
- Report an error if the types don't match

```
// x is declared as an int max(2+3, x)
```

```
// x is declared as an int max(2+3, x)
```

- ► Type check 2+3
- Type check x
- ► Type check max
- ► Make sure max accepts two parameters and that 2+3 has the type of the first formal parameter and x has the type of the second formal parameter
- ▶ The whole expression has the return type declared for max

What does this mean in English?

 $\frac{P}{C}$ 

What does this mean in English?

 $\frac{P}{C}$ 

"If P then C"

What about this?

$$\frac{P_1 \quad P_2}{C}$$

What about this?

$$\frac{P_1 \quad P_2}{C}$$

"If  $P_1$  and  $P_2$  then C"

What about this?

$$\frac{P_1 \quad P_2}{C}$$

"If  $P_1$  and  $P_2$  then C"

Short version for:

$$\frac{P_1 \wedge P_2}{C}$$

What does this mean in English?

 $\Gamma \vdash e : T$ 

What does this mean in English?

$$\Gamma \vdash e : T$$

"Under the set of assumptions  $\Gamma$ , it is provable ( $\vdash$ ) that e has type (:) T"

(Assumptions = symbol table)

 $\frac{\Gamma \vdash e_1 : int \quad \Gamma \vdash e_2 : int}{\Gamma \vdash e_1 + e_2 : int}$ 

$$\frac{\Gamma \vdash e_1 : int \quad \Gamma \vdash e_2 : int}{\Gamma \vdash e_1 + e_2 : int}$$

"If under the set of assumptions  $\Gamma$  it is provable that  $e_1$  has type int and under the set of assumptions  $\Gamma$  it is provable that  $e_2$  has type int, then under the set of assumptions  $\Gamma$  it is provable that  $e_1 + e_2$  has type int."

$$\frac{\Gamma \vdash e : bool \quad \Gamma \vdash s_1 \quad \Gamma \vdash s_2}{\Gamma \vdash if \ e \ \{s_1\} \ else \ \{s_2\}}$$

$$\frac{\Gamma \vdash e : bool \quad \Gamma \vdash s_1 \quad \Gamma \vdash s_2}{\Gamma \vdash if \ e \ \{s_1\} \ else \ \{s_2\}}$$

"If under the set of assumptions  $\Gamma$  it is provable that e has type bool and under the set of assumptions  $\Gamma$  it is provable that  $s_1$  typechecks, and under the set of assumptions  $\Gamma$  it is provable that  $s_2$  typechecks, then under the set of assumptions  $\Gamma$  it is provable that if  $e \{s_1\}$  else  $\{s_2\}$  typechecks."

This is not going to be on the exam (probably)

```
L, C, M, V \vdash E_i : \sigma_i
\exists \vec{\tau} : constructor(L, C, \vec{\tau}) \land \\
\vec{\tau} := \vec{\sigma} \land \\
(\forall \vec{\gamma} : constructor(L, C, \vec{\gamma}) \land \vec{\gamma} := \vec{\sigma}
\downarrow \\
\vec{\gamma} := \vec{\tau}
)
L, C, M, V \vdash \text{new } C(E_1, \dots, E_n) : C
```

# Type derivation Grammar

# Type derivation Type rules

$$\frac{\Gamma(x) = T}{\Gamma \vdash x : T} \ Id(x) \quad \frac{\Gamma \vdash n : int}{\Gamma \vdash n : int} \ Int(n)$$

$$\frac{\Gamma \vdash e : T \quad (\Gamma, x : T) \vdash s}{\Gamma \vdash var \; x \; T = e; s} \; var \quad \frac{\Gamma \vdash e : T \quad \Gamma \vdash s}{\Gamma \vdash print \; e; s} \; print \quad \frac{}{\Gamma \vdash \epsilon} \; empty$$

## Type derivation

var z int = 4; print z;  $\epsilon$ 

$$\frac{\{z: int\}(z) = int}{\{z: int\} \vdash z: int} \ Id \quad \frac{\{z: int\} \vdash \epsilon}{\{z: int\} \vdash print \ z; \epsilon} \ print}{\{\} \vdash var \ z: int = 4; print \ z; \epsilon} \ var$$

# Code generation

## Code generation

Code generation has many sub-phases:

- Computing resources
- Generating an IR of the code
- Optimizing the code
- ► Emitting the code

## Computing resources

In JOOS, what resources did we need to compute?

- ▶ L
- ► S
- ► L
- **▶** C

## Computing resources

In JOOS, what resources did we need to compute?

- ▶ Locals (how many?)
- ► S
- ► L
- C

# Computing resources

In JOOS, what resources did we need to compute?

- ► Locals (how many?)
- Stack height (maximum)
- ► L
- C

# Computing resources

In JOOS, what resources did we need to compute?

- ► Locals (how many?)
- Stack height (maximum)
- ► Labels (for control structures and some operators)
- ▶ O

# Computing resources

In JOOS, what resources did we need to compute?

- ► Locals (how many?)
- Stack height (maximum)
- ► Labels (for control structures and some operators)
- Offsets (locals and formals)

#### IR

Which IRs did we see in class?

#### IR

Which IRs did we see in class?

JVM Bytecodes and VirtualRISC

```
public static void f(int x) {
    x = x + 3;
}
```

What does the body of this method look like in Jasmin?

How many locals?

What does the body of this method look like in Jasmin?

▶ How many locals? 1

- ► How many locals? 1
- ► Stack height?

- ► How many locals? 1
- Stack height? 2

How would we generate code for the following pattern?

```
if (E) S1 else S2
```

How would we generate code for the following pattern?

```
<code for E>
ifeq else_branch
<code for S1>
goto end_if
else_branch:
<code for S2>
end_if:
```

if (E) S1 else S2

What invariant must be respected by statement code templates?

What invariant must be respected by *statement* code templates?

Stack height is unchanged

What invariant must be respected by *statement* code templates?

#### Stack height is unchanged

What invariant must be respected by *expression* code templates?

What invariant must be respected by *statement* code templates?

Stack height is unchanged

What invariant must be respected by *expression* code templates?

Stack height increased by one